まえばしハツラツマップ♪の使い方

下 記 URL または QR コードを読 み取 ることで、まえばしハツラツマップ♪はグーグルマップ 上 に自 動 保 存 され、必 要 な時 にいつでも簡 単 にご覧 いただけます。

( ※グーグルマップアプリをインストールされている方 のみ保 存 機 能 あり。インストールされて いない方 はその都 度 下 記 URL または QR コードの読 み取 りが必 要 となります。)

▼マップを開く

URL:

[https://www.google.com/maps/d/u/0/edit?mid=1oTkSqs6W\\_90QvWcfFhtkfrmxsMZ5BG4&](https://www.google.com/maps/d/u/0/edit?mid=1oTkSqs6W_90QvWcfFhtkfrmxsMZ5BG4&usp=sharing) [usp=sharing](https://www.google.com/maps/d/u/0/edit?mid=1oTkSqs6W_90QvWcfFhtkfrmxsMZ5BG4&usp=sharing)

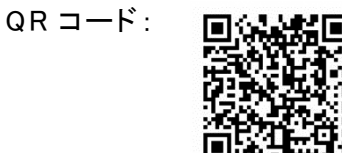

▼場所を調べる

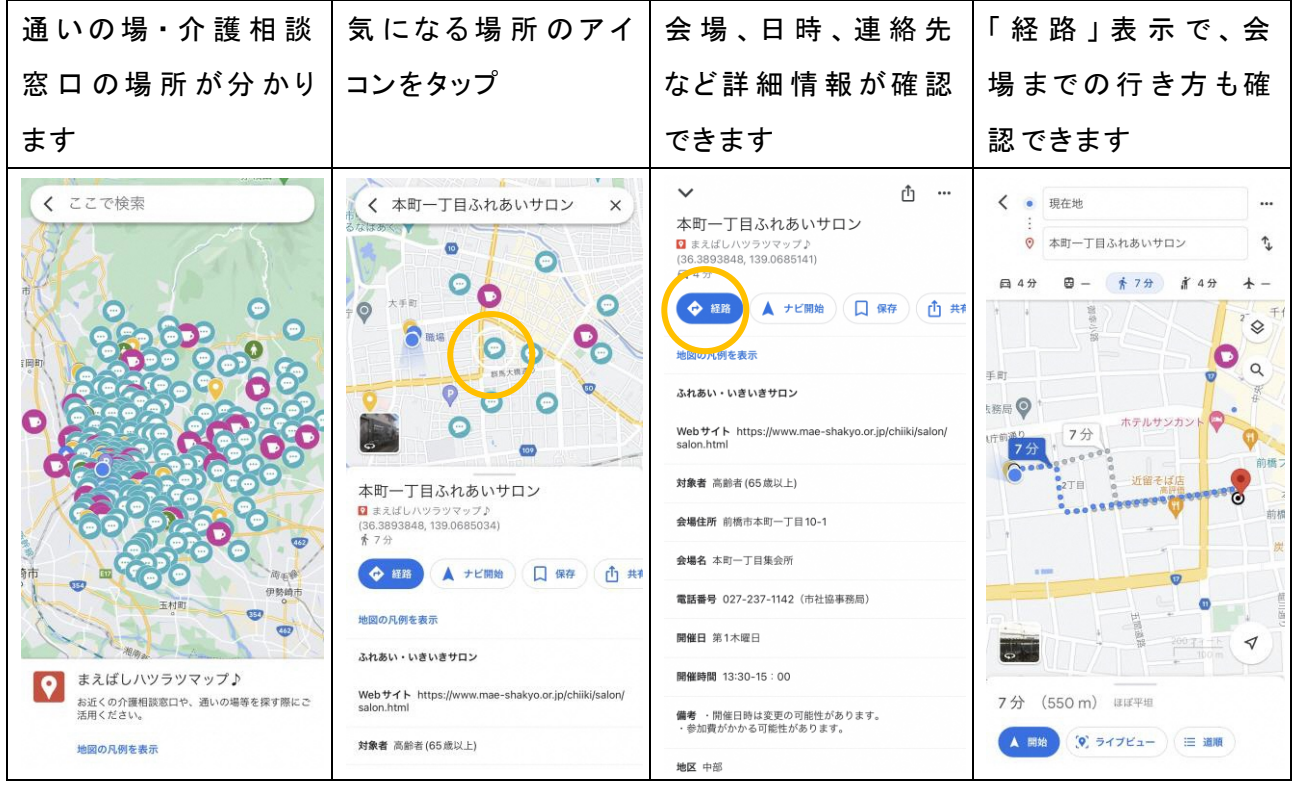

▼自分のマップにお気に入り登録をする

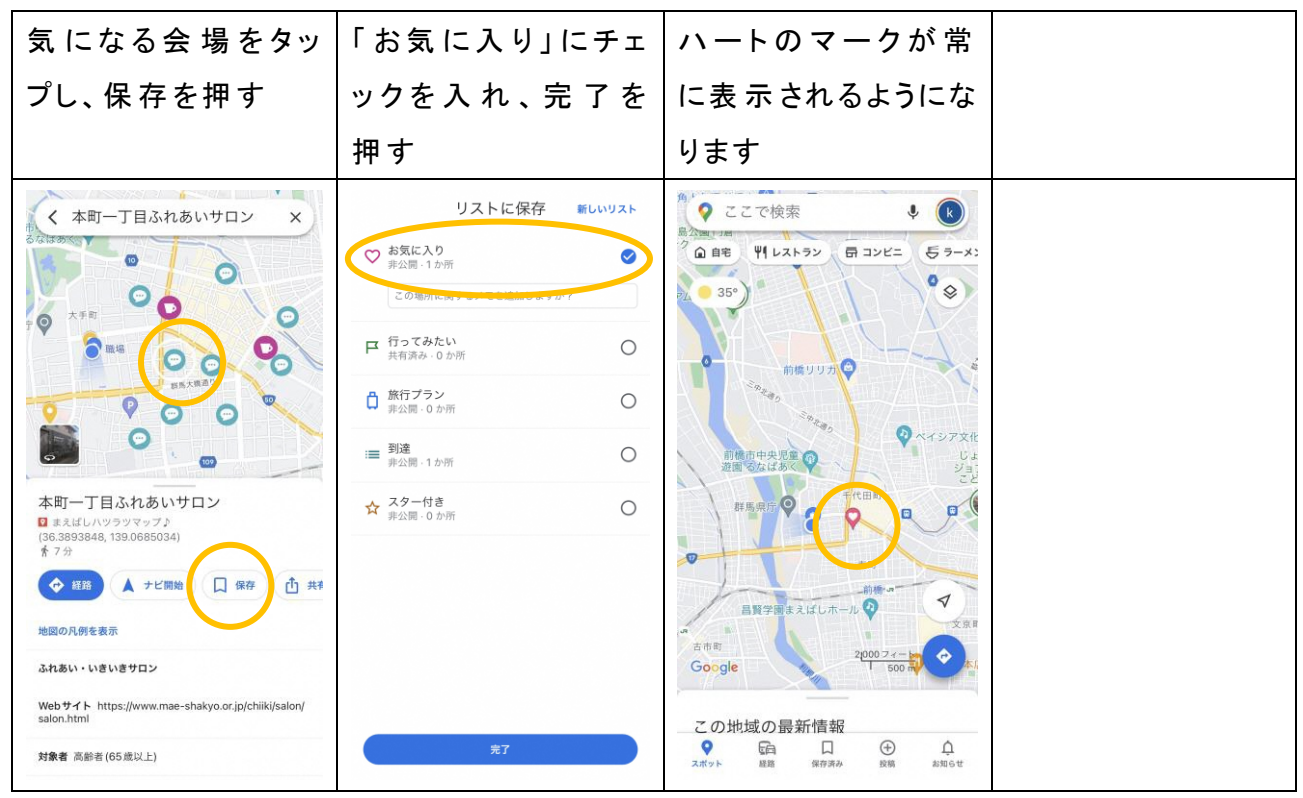

▼2回目以降、また見たい場合 (マップの保存場所の確認方法)

| ゙グーグルマップアプリ│マイマップをタップ                                                                                                    |                                                                                                    | まえばしハツラツマッ                                            | 情 報 を 確 認 できま                                                                                                    |
|----------------------------------------------------------------------------------------------------|----------------------------------------------------------------------------------------------------|-------------------------------------------------------|----------------------------------------------------------------------------------------------------|
| を開き、保存済みをタ                                                                                                    |                                                                                                    | プ♪を選ぶ                                                 | す!                                                                                                    |
| ップ                                                                                                    |                                                                                                    |                                                       |                                                                                                    |
| ここで検索<br>k<br>判 レストラン<br>ロコーヒー<br>■ ホテル<br>△ 自宅<br>血脂分解<br>3丁目<br>♦<br>1丁目<br>琉球そ<br>葛<br>スズ<br><b>朔太郎通り</b><br>大手町<br>馬県庁 ◎<br>ホテルサンカン<br>県庁前添り<br>セブン-イレブン<br>  群馬県庁前店<br>近留そば店<br>$\bullet$<br>$\ddot{\mathbf{Q}}$<br><b>COL</b><br>$\boldsymbol{\sigma}$<br><b>G2</b><br>馬中央病院<br>橋藩王 <sup>清井</sup><br>氏歴代墓地<br>長昌寺 日<br>LEON <b>11</b><br>$2T \Box$<br>٠<br>Google <sub>El</sub><br>样馬県立前橋女子高<br>Ga<br>⊕<br>Ω<br>投稿<br>お知らせ<br>スポット<br>経路<br>保存済み | 保存済み<br>最近の保存履歴<br>付近の保存した場所<br>自分のリスト<br>+新しいリスト<br>お気に入り<br>$\circ$<br>$\cdots$<br>非公别 - 12 か所<br>行ってみたい<br>$\Box$<br>$\cdots$<br>共有済み - 0 か所<br>旅行プラン<br>Ô<br>$\cdots$<br>非公開 · 0 か35<br>ラベル付き<br>$\Box$<br><br>非公開 · 2 か所<br>▽ もっと見る<br>$\boldsymbol{\mathcal{N}}$<br>$\odot$<br>吅<br>タイムライン<br>フォロー中<br>マイマップ<br>保存済みのアイテムをさらに確認する<br>$\odot$<br>$^{\circledR}$<br>△<br>Ga<br>保存済み<br>投稿<br>お知らせ<br>スポット<br>経路 | マイマップ<br>≺<br>まえばしハツラツマップ♪<br>$\bullet$<br>2023年7月11日 | く ここで検索<br>印刷<br>$\blacksquare$<br>玉村町<br>(462)<br>まえばしハツラツマップ♪<br>$\bullet$<br>お近くの介護相談窓口や、通いの場等を探す際にご<br>活用ください。<br>地図の凡例を表示 |

▼見たい情報を限定したい場合

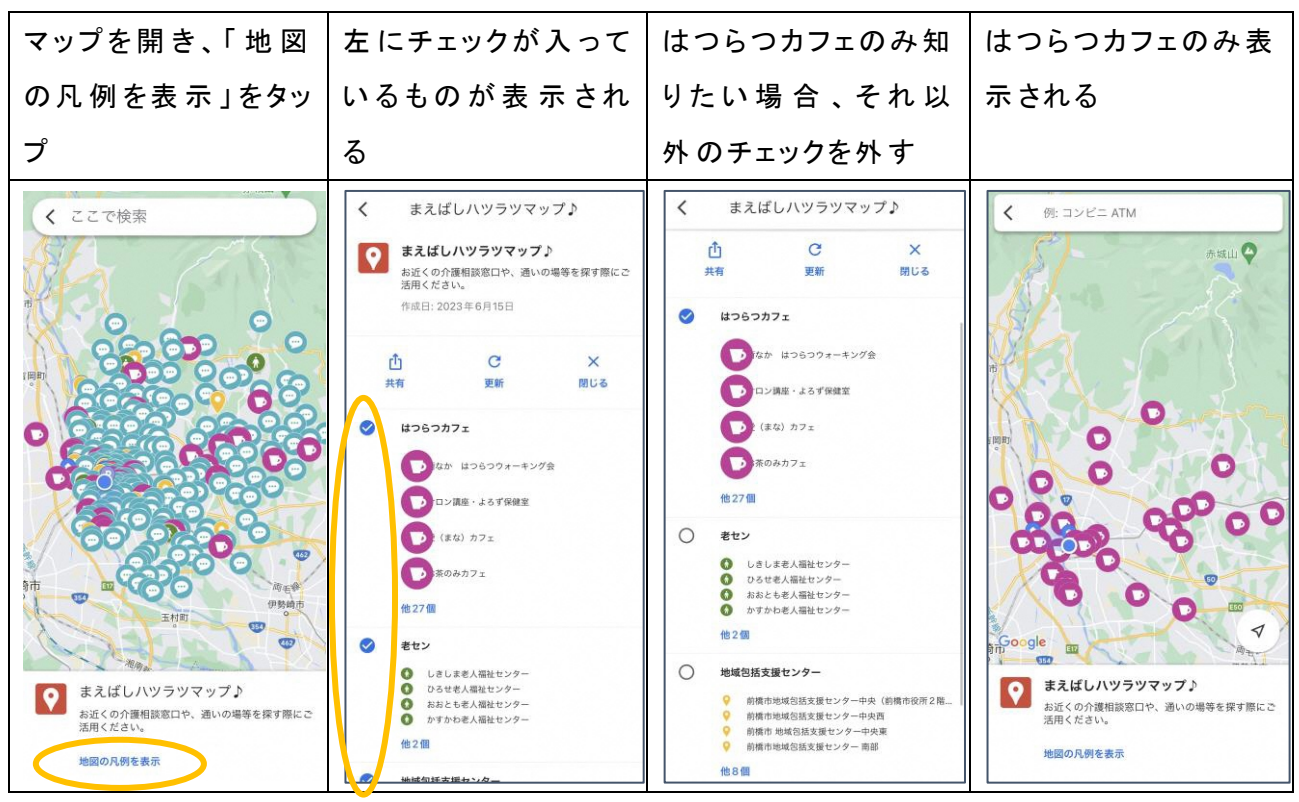

## ▼まえばしハツラツマップ♪の閉じ方

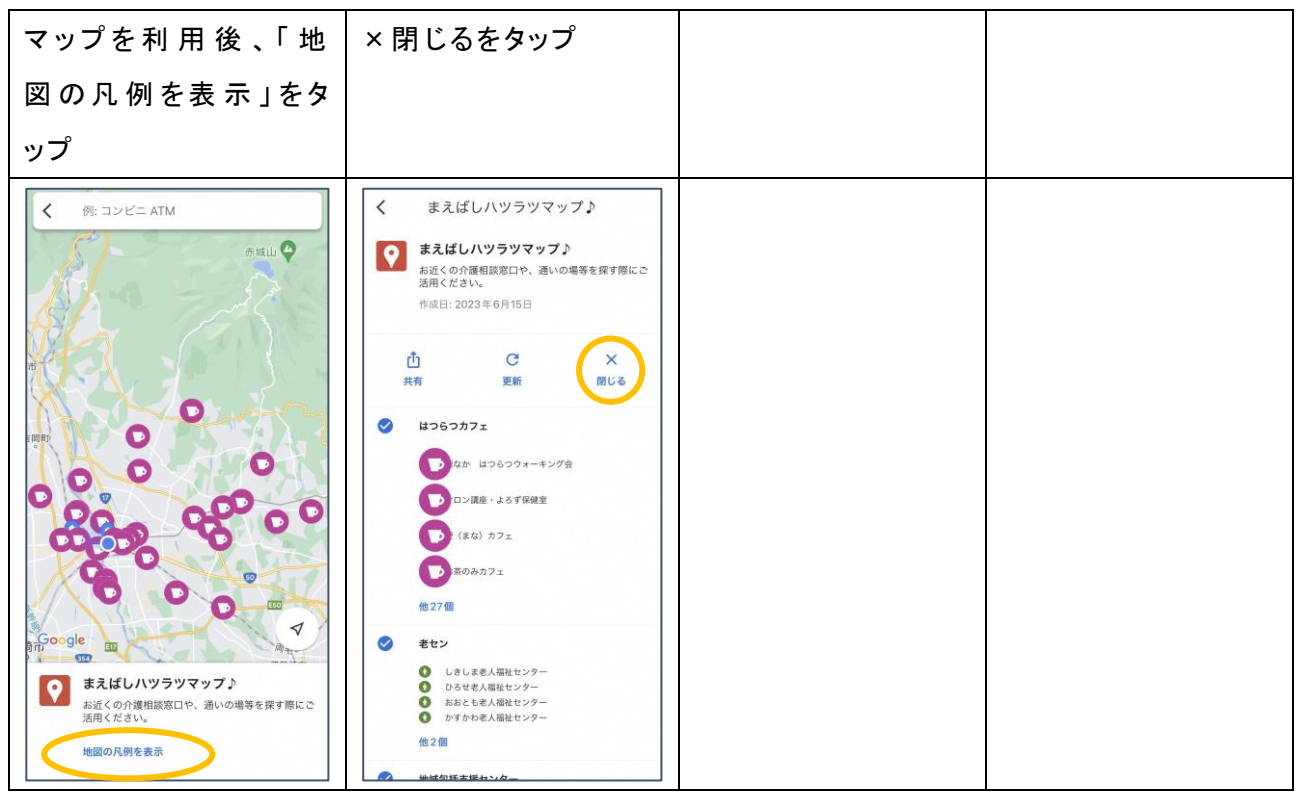